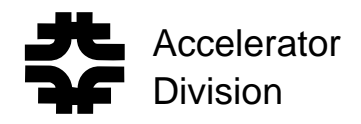

#### Introduction to RF for Particle Accelerators Part 2: RF Cavities

Dave McGinnis

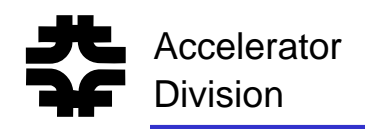

# Accelerator **RF Cavity Topics**

- $\blacksquare$  Modes
	- ¾ Symmetry
	- ¾ Boundaries
	- ¾ Degeneracy
- RLC model
- $\blacksquare$  Coupling
	- $\triangleright$  Inductive
	- $\triangleright$  Capacitive
	- ¾ Measuring
- $\blacksquare$  $\mathbf Q$ 
	- ¾ Unloaded Q
	- ¾ Loaded Q
	- $\triangleright$  Q Measurements
- П Impedance Measurements
- Power Amplifiers
	- ¾ Class of operation
	- ¾ Tetrodes
	- ¾ Klystrons
- **Beam Loading** 
	- ¾ De-tuning
	- ¾ Fundamental
	- $\triangleright$  Transient

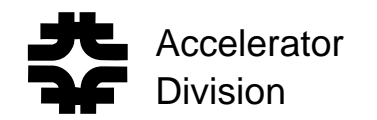

For circular accelerators, the beam can only be accelerated by a time-varying (RF) electromagnetic field.

Faraday's Law

$$
\oint_{C} \vec{E} \cdot d\vec{l} = -\frac{\partial}{\partial t} \iint_{S} \vec{B} \cdot d\vec{S}
$$
  

$$
q \oint_{C} \vec{E} \cdot d\vec{l}
$$

The integral

is the energy gained by a particle with charge q during one trip around the accelerator.

For a machine with a fixed closed path such as a synchrotron, if

$$
\frac{\partial \vec{B}}{\partial t} = 0
$$
 then 
$$
q \oint_C \vec{E} \cdot d\vec{l} = 0
$$

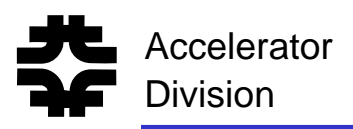

# Accelerator **RF Cavities**

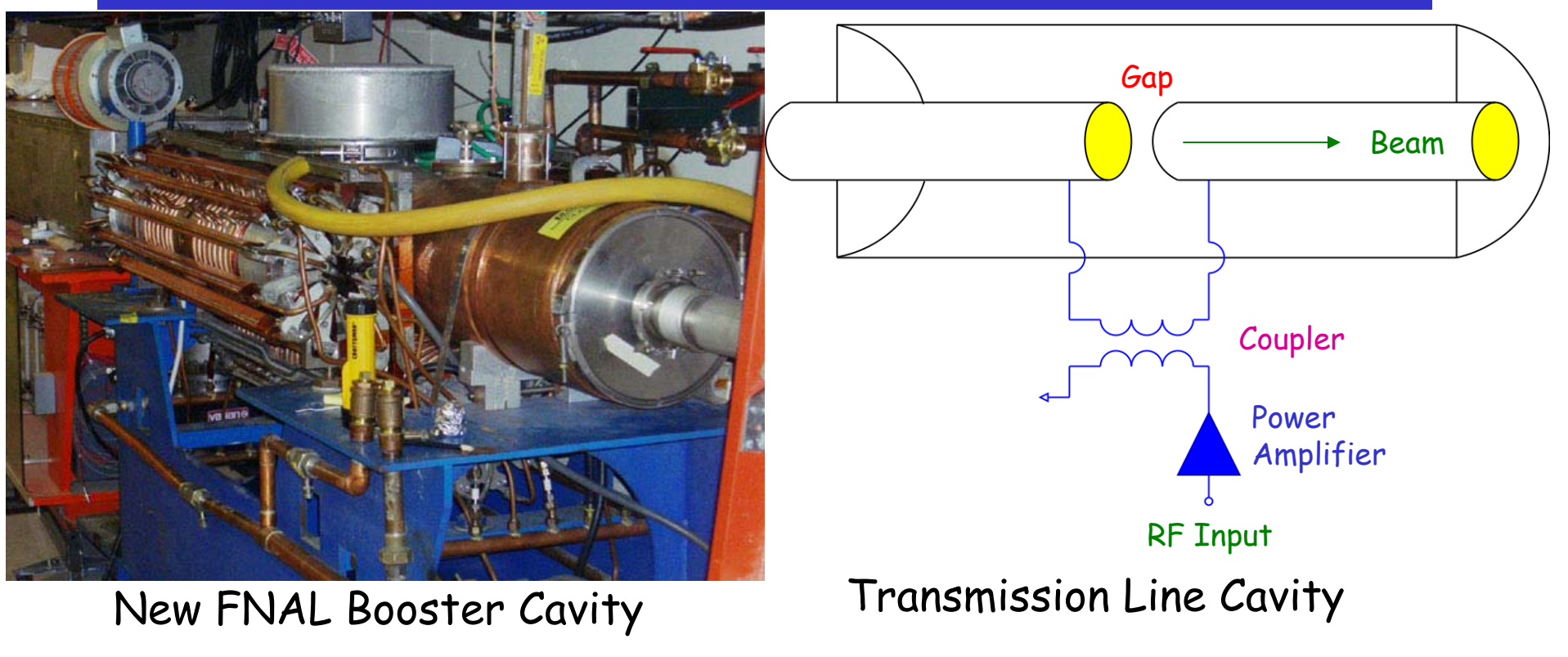

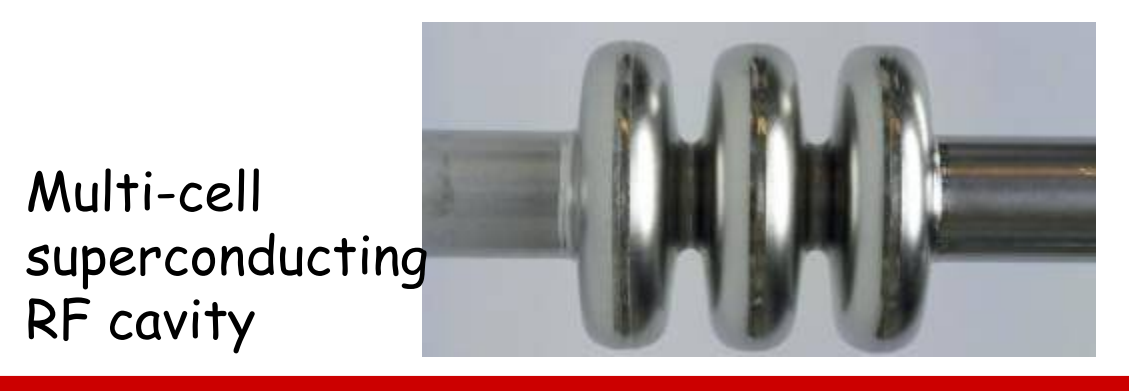

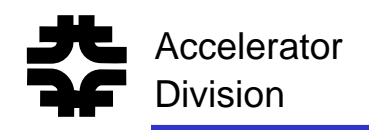

#### Accelerator Cavity Field Pattern

For the fundamental mode at one instant in time:

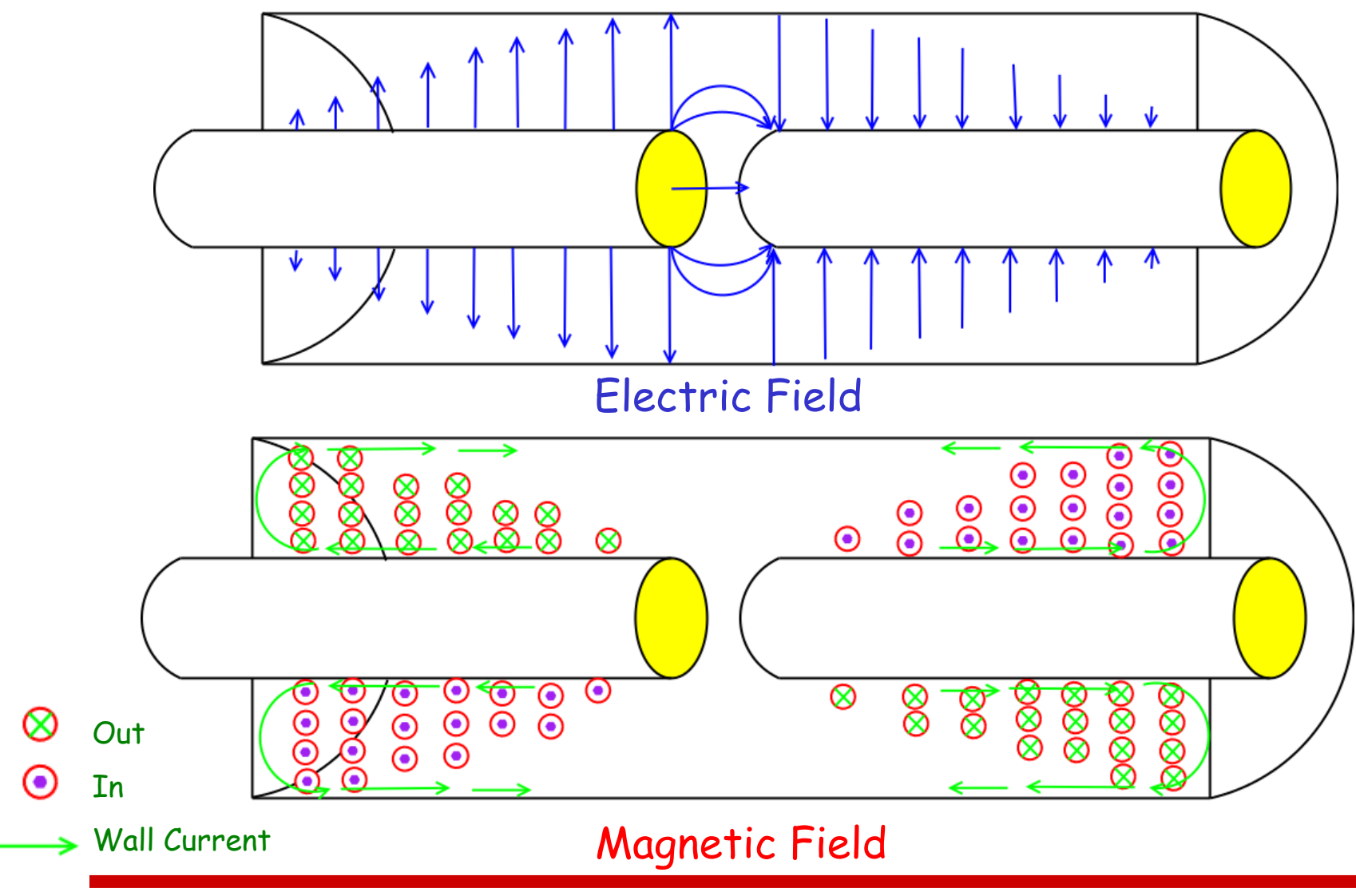

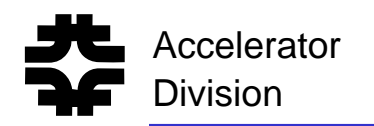

#### Accelerator **Cavity Modes**

#### We need to solve only  $\frac{1}{2}$  of the problem

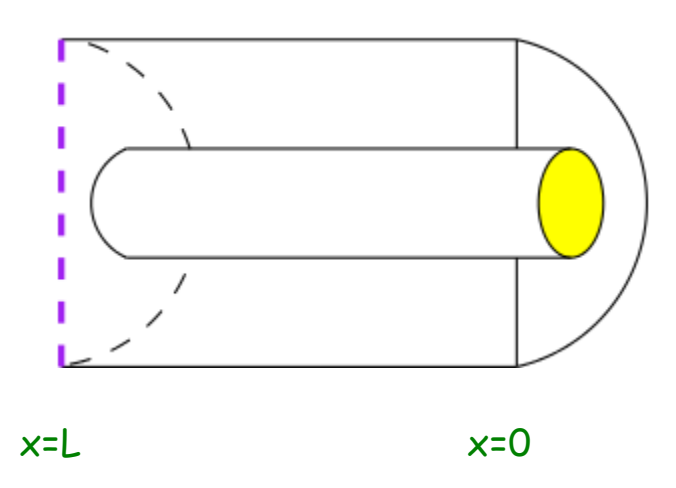

For starters, ignore the gap capacitance.

The cavity looks like a shorted section of transmission line

$$
V = V^+e^{-j\beta x} + V^-e^{+j\beta x}
$$

$$
Z_0I = V^+e^{-j\beta x} - V^-e^{+j\beta x}
$$

where  $\mathsf{Z}_\mathsf{o}$  is the characteristic impedance of the transmission line structure of the cavity

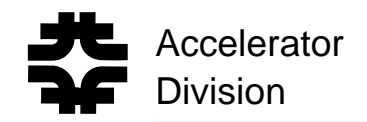

Boundary Condition 1:

At  $x=0$ :  $V=0$  $V = V_0 \sin(\beta x)$  $Z_0 I = -jV_0 \cos(\beta x)$ 

Boundary Condition 2:

At x=L: I=0  
\n
$$
\cos(\beta L) = 0
$$
\n
$$
\beta_n L = (2n+1)\frac{\pi}{2}
$$
\n
$$
f_n = (2n+1)\frac{c}{4L}
$$
\n
$$
L = (2n+1)\frac{\lambda_n}{4}
$$
\n
$$
n = 0,1,2,3...
$$
\nDifferent values of n are called modes. The lowest value of n is  
\nvalue of n is  
\nusually called the fundamental mode

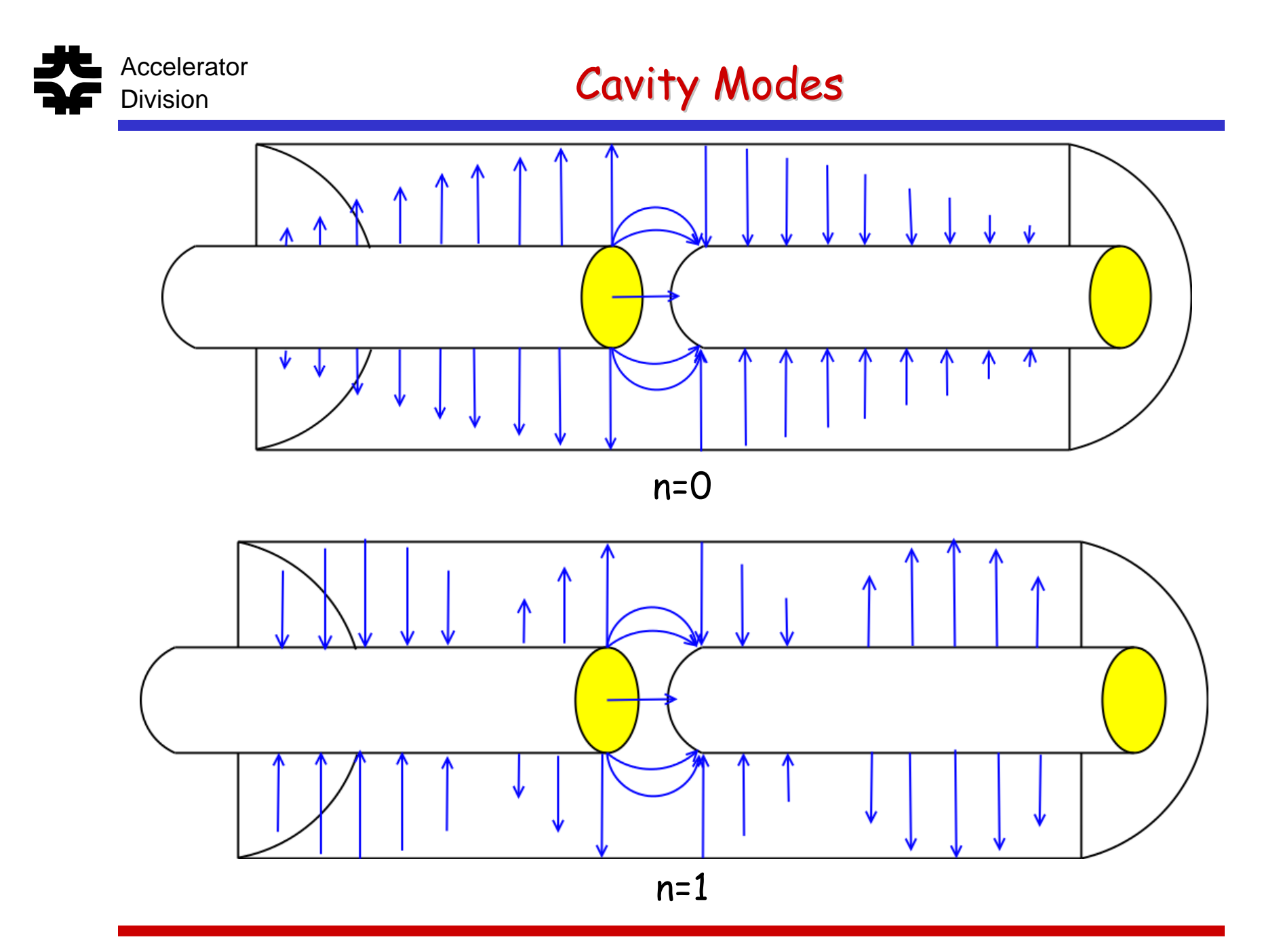

Introduction to RF – Part 2 – Cavities - McGinnis 8

![](_page_8_Figure_0.jpeg)

![](_page_9_Figure_0.jpeg)

![](_page_10_Picture_0.jpeg)

- ш The even and odd decompositions have the same mode frequencies.
- Modes that occur at the same frequency are called degenerate.
- The even and odd modes can be split if we include the gap capacitance.
- $\blacksquare$  In the even mode, since the voltage is the same on both sides of the gap, no capacitive current can flow across the gap.
- $\blacksquare$  In the odd mode, there is a voltage difference across the gap, so capacitive current will flow across the gap.

![](_page_10_Figure_7.jpeg)

![](_page_11_Picture_0.jpeg)

Boundary Condition 1:

$$
\begin{array}{ll}\n\mathsf{At x=0:} & \mathsf{V=0} & \mathsf{V=V}_0 \sin(\beta \mathsf{x}) \\
Z_0 \mathsf{I} = -\mathsf{jV}_0 \cos(\beta \mathsf{x})\n\end{array}
$$

Boundary Condition 2:

At x=L:  
\n
$$
I = j\omega C_g V \text{ where } C_g \text{ is the gap capacitance}
$$
\n
$$
\omega C_g Z_o = \frac{\cos(\beta L)}{\sin(\beta L)}
$$

![](_page_12_Picture_0.jpeg)

#### Accelerator **RF Cavity Modes**

Consider the first mode only (n=0) and a very small gap capacitance.

$$
\beta L = \frac{\pi}{2} + \delta
$$

$$
\frac{\cos(\beta L)}{\sin(\beta L)} \approx -\delta
$$

$$
\delta = -\omega_0 C_g Z_o
$$

$$
\frac{\Delta \omega_0}{\omega_0} = \frac{2}{\pi} \delta
$$

The gap capacitance shifts the odd mode down in frequency and leaves the even mode frequency unchanged

![](_page_13_Picture_0.jpeg)

#### **Accelerator** Multi-Celled Cavities

![](_page_13_Picture_2.jpeg)

- $\blacksquare$  Each cell has its own resonant frequency
- П  $\blacksquare$  For n cells there will Бе n degenerate modes
- $\blacksquare$ The cavity to<br>cavity coupling<br>splits these <u>n</u><br>degenerate modes.
- п The correct accelerating mode must be picked

![](_page_13_Figure_7.jpeg)

![](_page_14_Picture_0.jpeg)

## Accelerator **Cavity Q** Division

- $\textcolor{red}{\bullet}$  If the cavity walls are lossless, then the boundary  $\textcolor{red}{\bullet}$ conditions for a given mode can only be satisfied at a single frequency.
- If the cavity walls have some loss, then the boundary conditions can be satisfied over a range of frequencies.
- $\blacksquare$  The cavity Q factor is a convenient way the power lost in a cavity.
- The Q factor is defined as:

$$
Q = \frac{W_{stored}}{W_{lost/cycle}}
$$

$$
= \omega_o \frac{W_E + W_H}{P_L}
$$

![](_page_15_Picture_0.jpeg)

## Accelerator **Transmission Line Cavity Q**

We will use the fundamental mode of the transmission line cavity as an example of how to calculate the cavity Q.

Electric Energy:  $\big( \mathrm{\mathsf{x}} \big)$ o2 o  $_{\rm o}$  Z  $\bm{\mathrm{L}}$  $\rm 0$  $C_1 |V(x)|^2 dx$ vol2  $E = ||\epsilon|E|$  dvol V 8ω4 1 $=2$ 41 $W_{\rm E} = -11\varepsilon$  $=$   $\frac{\pi}{2}$ ∫  $\iint$ ε $| \vec{\rm E} |$ Both Halves:

Magnetic Energy:

![](_page_15_Figure_5.jpeg)

![](_page_16_Picture_0.jpeg)

Assume a small resistive loss per unit length  $r_1\Omega/m$  along the walls of the cavity.

Also assume that this loss does not perturb the field distribution of the cavity mode.

![](_page_16_Figure_4.jpeg)

The cavity Q for the fundamental mode of the transmission line cavity is:

 $\rm r_{1}L$  $\boldsymbol{Z}$  $Q = \frac{\pi}{2} \frac{Z_0}{r_1 L}$ Less current flowing along walls Less loss in walls

![](_page_17_Picture_0.jpeg)

Around each mode frequency, we can describe the cavity as a simple RLC circuit.

![](_page_17_Figure_3.jpeg)

#### 光<br>¥ Accelerator RLC Parameters for a Transmission Line Cavity

For the fundamental mode of the transmission line cavity:

![](_page_18_Figure_2.jpeg)

The transfer impedance of the cavity is:

![](_page_18_Figure_4.jpeg)

Introduction to RF – Part 2 – Cavities - McGinnis 19

o

o

2 gap

2 o

 $\rm V$ 

8

ω

πω eq

![](_page_19_Picture_0.jpeg)

#### Accelerator **Cavity Transfer Impedance**

#### Since:

Function of geometry only

![](_page_19_Picture_4.jpeg)

![](_page_19_Picture_5.jpeg)

#### Function of geometry and cavity material

 $Q = \omega_0 R_{eq} C_{eq}$ 

$$
Z_c(j\omega) = \frac{R_{eq}}{Q} \frac{j\omega\omega_0}{(j\omega)^2 + j\omega\frac{\omega_0}{Q} + {\omega_0}^2}
$$

![](_page_20_Figure_0.jpeg)

#### 光<br>¥ Accelerator Mode Spectrum Example - Pill Box Cavity

![](_page_21_Figure_1.jpeg)

- $\blacksquare$ The RLC model is only  $0$ around a given mode
- Each mode will a different value of R,L, and C

![](_page_21_Figure_5.jpeg)

![](_page_22_Figure_0.jpeg)

![](_page_23_Picture_0.jpeg)

#### Accelerator **Cavity Coupling**

![](_page_23_Figure_2.jpeg)

- $\blacksquare$ We can model moving the drive point as a transformer
- $\blacksquare$  Moving the drive point away from the gap increases the transformer turn ratio (n)

![](_page_24_Figure_0.jpeg)

- $\blacksquare$  For inductive coupling, the PA does not have to be directly attached to the beam tube.
- $\blacksquare$  The magnetic flux thru the coupling loop couples to the magnetic flux of the cavity mode
- $\blacksquare$ The transformer ratio n = Total Flux / Coupler Flux

![](_page_25_Picture_0.jpeg)

#### Accelerator **Capacitive Coupling**

If the drive point does not physically touch the cavity gap, then the coupling can be described by breaking the equivalent cavity capacitance into two parts.

$$
\frac{1}{C_{eq}} = \frac{1}{C_1} + \frac{1}{C_2}
$$

As the probe is pulled away from the gap,  $\mathcal{C}_2$  increases and the impedance of the cavity as seen by the power amp decreases

![](_page_25_Figure_5.jpeg)

![](_page_25_Figure_6.jpeg)

![](_page_25_Figure_7.jpeg)

#### Accelerator Power Amplifier Internal Resistance

 $\blacksquare$  So far we have been ignoring the internal resistance of the power amplifier.

光<br>¥

- $\triangleright$  This is a good approximation for tetrode power amplifiers that are used at Fermilab in the Booster and Main Injector
- $\triangleright$  This is a bad approximation for klystrons protected with isolators
- Every power amplifier has some internal resistance

![](_page_26_Figure_5.jpeg)

![](_page_27_Picture_0.jpeg)

Accelerator **Total Cavity Circuit** 

![](_page_27_Figure_2.jpeg)

![](_page_28_Picture_0.jpeg)

# Accelerator **Loaded Q**<br>Division

- $\blacksquare$  The generator resistance is in parallel with the cavity resistance.
- **The total resistance is now lowered.**

$$
\frac{1}{R_L} = \frac{1}{R_{eq}} + \frac{1}{n^2 R_{gen}}
$$

 The power amplifier internal resistance makes the total Q of the circuit smaller (d'Q)

$$
\frac{1}{Q_L} = \frac{1}{Q_o} + \frac{1}{Q_{ext}}
$$
  
Q<sub>L</sub> =  $\omega_o R_L C_{eq}$  **Loaded Q**  
 $Q_o = \omega_o R_{eq} C_{eq}$  **Unloaded Q**  
 $Q_{ext} = \omega_o n^2 R_{gen} C_{eq}$  **External Q**

![](_page_29_Picture_0.jpeg)

#### **Cavity Coupling**

- $\blacksquare$  The cavity is attached to the power amplifier by a transmission line.
	- $\triangleright$  In the case of power amplifiers mounted directly on the cavity such as the Fermilab Booster or Main Injector, the transmission line is infinitesimally short.
- $\blacksquare$  The internal impedance of the power amplifier is usually matched to the transmission line impedance connecting the power amplifier to the cavity.
	- $\triangleright$  As in the case of a Klystron protected by an isolator

 $R_{\text{gen}} = Z_{\odot}$ 

 $\triangleright$  As in the case of an infinitesimally short transmission line

Vgap Leq Req Ceq Rgen Igen Zo1:n

![](_page_30_Picture_0.jpeg)

Look at the cavity impedance from the power amplifier point of view:

![](_page_30_Figure_3.jpeg)

Assume that the power amplifier is matched  $(R_{gen}=Z_0)$  and define a coupling parameter as the ratio of the real part of the cavity impedance as seen by the power amplifier to the characteristic impedance. **under-coupled**

![](_page_30_Figure_5.jpeg)

![](_page_31_Picture_0.jpeg)

- Critically coupled would provide maximum power transfer to the cavity.
- However, some power amplifiers (such as tetrodes) have very high internal resistance compared to the cavity resistance and the systems are often under-coupled.
	- $\triangleright$  The limit on tetrode power amplifiers is dominated by how much current they can source to the cavity
- Some cavities a have extremely low losses, such as superconducting cavities, and the systems are sometimes over-coupled.
- An intense beam flowing though the cavity can load the cavity which can effect the coupling.

![](_page_32_Picture_0.jpeg)

Accelerator Measuring Cavity Coupling

The frequency response of the cavity at a given mode is:

$$
Z_c(j\omega) = \frac{R_{eq}}{Q} \frac{j\omega\omega_0}{(j\omega)^2 + j\omega\frac{\omega_0}{Q} + {\omega_0}^2}
$$

which can be re-written as:

$$
Z_c(j\omega) = R_{eq} \cos(\phi) e^{j\phi}
$$

$$
\tan(\phi) = Q \frac{\omega_0^2 - \omega^2}{\omega_0 \omega}
$$

![](_page_33_Picture_0.jpeg)

# Accelerator **Cavity Coupling**

The reflection coefficient as seen by the power amplifier is:

$$
\Gamma = \frac{Z_c - n^2 Z_o}{Z_c + n^2 Z_o}
$$

$$
\Gamma = \frac{\text{r}_{\text{cpl}} \cos(\phi) e^{j\phi} - 1}{\text{r}_{\text{cpl}} \cos(\phi) e^{j\phi} + 1}
$$

This equation traces out a circle on the reflection (u,v) plane

![](_page_34_Figure_0.jpeg)

Introduction to RF – Part 2 – Cavities - McGinnis 35

![](_page_35_Picture_0.jpeg)

# **Accelerator** Cavity Coupling

- **The cavity** coupling can be determined by:
	- $\triangleright$  measuring the reflection coefficient trajectory of the input coupler
	- $\triangleright$  Reading the normalized impedance of the extreme right point of the trajectory directly from the Smith Chart

![](_page_35_Figure_5.jpeg)

![](_page_36_Figure_0.jpeg)

![](_page_37_Figure_0.jpeg)

- $\blacksquare$  The simplest way to measure a cavity response is to drive the coupler with RF and measure the output RF from a small detector mounted in the cavity.
- Because the coupler "loads" the cavity, this measures the loaded Q of the cavity
	- $\triangleright$  which depending on the coupling, can be much different than the unloaded  $\mathsf Q$
	- $\triangleright$  Also note that changing the coupling in the cavity, can change the cavity response significantly

#### Accelerator **Measuring the Unloaded** Q of a Cavity

 If the coupling is not too extreme, the loaded and unloaded Q of the cavity can be measured from reflection  $(S_{11})$  measurements of the coupler.

![](_page_38_Figure_2.jpeg)

![](_page_38_Figure_3.jpeg)

$$
\text{Im}\{Z_{\text{c}}\} = \pm \text{Re}\{Z_{\text{c}}\} \qquad \text{where:}
$$
\n
$$
\text{on the } \qquad u^2 + (v \pm 1)^2 = 2
$$
\n
$$
\text{Im}\{Z_{\text{c}}\} = 1
$$
\n
$$
\text{Im}\{Z_{\text{c}}\} = \pm \text{Re}\{Z_{\text{c}}\}
$$

Circles Smith Chart

光<br>¥

![](_page_39_Figure_0.jpeg)

#### Accelerator Measuring the **Loaded** Q of a Cavity

- $\blacksquare$ Measure the coupling parameter  $(r_{cpl})$
- $\blacksquare$ Measure the unloaded  $Q(Q_0)$

光<br>¥

![](_page_40_Figure_3.jpeg)

$$
R_{eq} = n^2 r_{cpl} Z_o
$$
  
\n
$$
Q_o = \omega_o n^2 r_{cpl} Z_o C_{eq}
$$
  
\n
$$
Q_L = \frac{Q_o}{Q_{cyl}} + \frac{1}{Q_{ext}}
$$
  
\n
$$
Q_L = \frac{Q_o}{r_{cpl} + 1}
$$

1

![](_page_41_Figure_0.jpeg)

![](_page_42_Picture_0.jpeg)

#### Accelerator<br>Division **Bead Pulls**

- The Bead Pull is a technique for measuring the fields in the cavity and the equivalent impedance of the cavity as seen by the beam
	- $\triangleright$  In contrast to measuring the impedance of the cavity as seen by the power amplifier through the coupler

![](_page_42_Picture_4.jpeg)

![](_page_43_Picture_0.jpeg)

#### Accelerator **Bead Pull Setup**

![](_page_43_Figure_2.jpeg)

![](_page_44_Picture_0.jpeg)

- $\begin{array}{c} \hline \end{array}$  In the capacitor of the RLC model for the cavity mode consider placing a small dielectric cube
	- $\triangleright$  Assume that the small cube will not distort the field patterns appreciably
- The stored energy in the capacitor will change

![](_page_44_Figure_5.jpeg)

![](_page_44_Figure_6.jpeg)

![](_page_45_Picture_0.jpeg)

#### Accelerator<br>Division **Bead Pulls**

The equivalent capacitance of the capacitor with the dielectric

cube is:  
\n
$$
W_{E} = \frac{1}{4}CV_{gap}^{2} = \frac{1}{4}(C_{eq} + \Delta C)V_{gap}^{2}
$$
\n
$$
\Delta C = \varepsilon_{o}(\varepsilon_{r} - 1)dv\left(\frac{E_{c}}{V_{gap}}\right)^{2}
$$

The resonant frequency of the cavity will shift

$$
(\omega_{o} + \Delta \omega)^{2} = \frac{1}{L_{eq}(C_{eq} + \Delta C)}
$$

![](_page_46_Picture_0.jpeg)

For  $\Delta \omega$  <<  $\omega_{\text{o}}$  and  $\Delta \mathcal{C}$  <<  $\mathcal{C}_{eq}$ 

$$
\frac{\Delta \omega}{\omega_o} = \frac{1}{2} \frac{\Delta C}{C_{eq}}
$$

$$
= \frac{\frac{1}{4} \epsilon_o (\epsilon_r - 1) d v E_c^2}{\frac{1}{2} C_{eq} V_{gap}^2}
$$

$$
\frac{\Delta \omega}{\omega_o} = \frac{\Delta W_E}{W_T}
$$

![](_page_47_Picture_0.jpeg)

 $\rm T$ 

- $\blacksquare$ Had we used a metallic bead  $(\mu_r$ >1) or a metal bead:  $_{\rm E}$  –  $\Delta$  vv H  $\rm _o$  W  $\Delta \rm{W}_{\rm {E}} - \Delta \rm{W}$  $\frac{1}{\omega_{0}}$ ∆ω
- Also, the shape of the bead will distort the field in the vicinity of the bead so a geometrical form factor must be used.
- For a small dielectric bead of radius a

$$
\frac{\Delta \omega}{\omega_{\text{o}}} = -\pi a^3 \varepsilon_{\text{o}} \left( \frac{\varepsilon_{\text{r}} - 1}{\varepsilon_{\text{r}} + 2} \right) \frac{E_b^2}{W_T}
$$

For a small metal bead with radius a

$$
\frac{\Delta \omega}{\omega_{\text{O}}} = -\frac{\pi a^3}{W_T} \left[ \epsilon_{\text{O}} E_b^2 + \frac{\mu_{\text{O}}}{2} H_b^2 \right]
$$
\n
$$
\frac{\text{A metal bead can be used to measure the E field only to measure the E field only in the head is placed in a region where the magnetic field is zero!}
$$

![](_page_48_Picture_0.jpeg)

## Accelerator<br>Division **Bead Pulls**

 In general, the shift in frequency is proportional to a form factor F

$$
\frac{\Delta \omega}{\omega_0} = -F \frac{E_b^2}{W_T}
$$
  
F =  $\pi a^3 \epsilon_0 \left( \frac{\epsilon_r - 1}{\epsilon_r + 2} \right)$  Dielectric bead  
F =  $\pi a^3 \epsilon_0$  Metal bead

![](_page_49_Picture_0.jpeg)

From the definition of cavity Q:

![](_page_49_Figure_3.jpeg)

![](_page_50_Picture_0.jpeg)

Since:

$$
\int_{\text{Eq}} E(x_{\text{gap}}, y_{\text{gap}}, z) dz = V_{\text{gap}}
$$
  
gap  

$$
\frac{R_{\text{eq}}}{Q} = \frac{1}{F} \frac{1}{2\omega_o} \left[ \int_{\text{gap}} \sqrt{\frac{\Delta \omega(x_{\text{gap}}, y_{\text{gap}}, z)}{\omega_o} dz} \right]^2
$$

![](_page_51_Picture_0.jpeg)

- $\blacksquare$  For small perturbations, shifts in the peak of the cavity response is hard to measure.
- Shifts in the phase at the unperturbed resonant frequency are much easier to measure.

![](_page_51_Figure_4.jpeg)

![](_page_52_Picture_0.jpeg)

Since:

$$
\tan(\phi) = Q \left( \frac{\omega_0}{\omega} - \frac{\omega}{\omega_0} \right)
$$

$$
\approx 2Q \frac{\Delta \omega}{\omega_0}
$$

$$
R_{eq} = \frac{1}{F} \frac{1}{2\omega_o} \left[ \int_{gap} \sqrt{\frac{1}{2} \tan(\phi(x_{gap}, y_{gap}, z))} dz \right]^2
$$

![](_page_53_Picture_0.jpeg)

![](_page_53_Figure_2.jpeg)

![](_page_54_Picture_0.jpeg)

#### Accelerator **Power Amplifiers - Triode**

- $\blacksquare$  The triode is in itself a miniature electron accelerator
- $\blacksquare$  The filament boils electrons off the cathode
- $\blacksquare$  The electrons are accelerated by the DC power supply to the anode
- $\blacksquare$  The voltage on the grid controls how many electrons make it to the anode
- $\blacksquare$  The number of electrons flowing into the anode determines the current into the load.
- $\blacksquare$  The triode can be thought of a voltage controlled current source
- $\blacksquare$  The maximum frequency is inversely proportional to the transit time of electrons from the cathode to the anode.
	- $\triangleright$  Tetrodes are typically used at frequencies below 300 MHz

![](_page_54_Figure_10.jpeg)

![](_page_54_Figure_11.jpeg)

![](_page_55_Picture_0.jpeg)

![](_page_55_Picture_2.jpeg)

![](_page_55_Picture_3.jpeg)

Control & Screen Grids

Courtesy of Tim Berenc

![](_page_56_Picture_0.jpeg)

#### Accelerator **Exercise Secure 2018**<br>Division **Klystrons**

- $\blacksquare$  The filament boils electrons off the cathode
- $\blacksquare$ The velocity (or energy) of the electrons is modulated by the input RF in the first cavity
- $\blacksquare$ The electrons drift to the cathode
- $\blacksquare$  Because of the velocity modulation, some electrons are slowed down, some are sped up.
- $\mathbf{L}$ If the output cavity is placed at the right place, the electrons will bunch up at the output cavity which will create a high intensity RF field in the output cavity
- $\blacksquare$  Klystrons need a minimum of two cavities but can have more for larger gain.
- $\blacksquare$  A Klystron size is determined by the size of the bunching cavities.
	- ¾ Klystrons are used at high frequencies (>500 MHz))

![](_page_56_Figure_10.jpeg)

![](_page_57_Picture_0.jpeg)

![](_page_57_Picture_2.jpeg)

![](_page_58_Picture_0.jpeg)

#### Accelerator **Traveling Wave Tube**

![](_page_58_Picture_2.jpeg)

Cutaway view of a TWT. (1) Electron gun; (2) RF input; (3) Magnets; (4) Attenuator; (5) Helix coil; (6) RF output; (7) Vacuum tube; (8) Collector.

![](_page_58_Picture_4.jpeg)

![](_page_59_Picture_0.jpeg)

- П Traveling wave tubes (TWTs) can have bandwidths as large as an octave ( $f_{max} = 2 \times f_{min}$ )
- $\blacksquare$  TWTs have a helix which wraps around an electron beam
	- $\triangleright$  The helix is a slow wave electromagnetic structure.
	- $\triangleright$  The phase velocity of the slow wave matches the velocity of the electron beam
- $\blacksquare$ At the input, the RF modulates the electron beam.
- $\blacksquare$ The beam in turn strengthens the RF
- $\blacksquare$ Since the velocities are matched, this process happens all along the TWT resulting in a large amplification at the output (40dB = 10000 x)

![](_page_59_Figure_9.jpeg)

![](_page_60_Picture_0.jpeg)

#### Accelerator **Power Amplifier Bias**

- The power amplifier converts DC energy into RF energy.
- $\blacksquare$ With no RF input into the<br>amplifier, the Power amplifier sits<br>at its DC bias.
- $\blacksquare$ The DC bias point is calculated<br>from the intersection of the tube characteristics with the outside load line

 $E$ -field  $L$ oad

athode-

Filament

ಕಕಕ

Anode

Grid

![](_page_60_Figure_5.jpeg)

Anode Volts

![](_page_61_Picture_0.jpeg)

#### Accelerator<br>Division Class A Bias

![](_page_61_Figure_2.jpeg)

 $\rm A_{ac}$ 

![](_page_62_Picture_0.jpeg)

#### Accelerator Class B Bias

![](_page_62_Figure_2.jpeg)